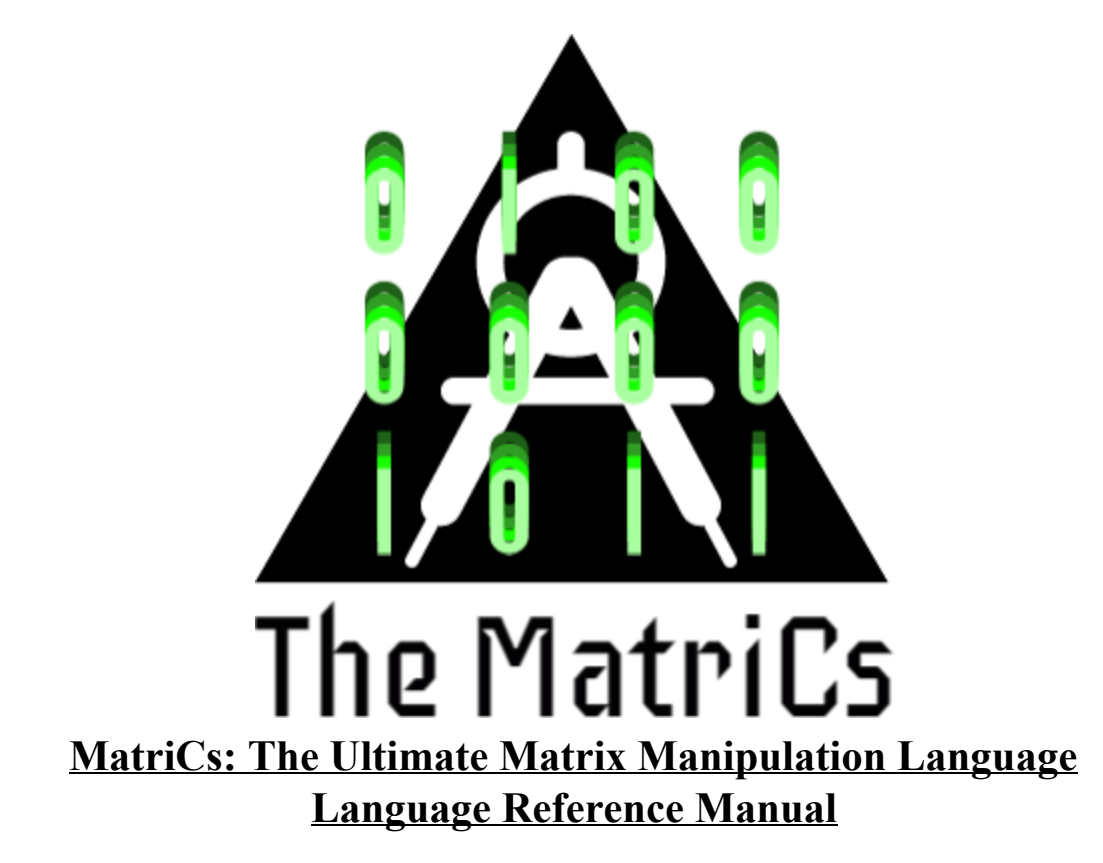

Short name: MaC Extension: .neo

Talal Asem Toukan [tat2132] - Manager Emmanuel Koumandakis [ek2808] - System Architect Duru Kahyaoğlu [dk2565] - Language Guru Florian Shabanaj [fs2564] - Language Guru Nikhil Raghav Baradwaj [nrb2129] - Tester

# **Table of Contents**

- 1. Introduction
- 2. Lexical Elements
	- 2.1 Tokens
	- 2.2 Identifiers
	- 2.3 Keywords
	- 2.4 Punctuation
	- 2.5 Operators and Expressions
		- 2.5.1 Standard Operators
		- 2.5.2 Matrix Operators
		- 2.5.3 Expressions
	- 2.6 Literals
		- 2.6.1 String Literals
		- 2.6.2 Integer Literals
		- 2.6.3 Floating-Point Literals
		- 2.6.4 Matrix Literals
- 3. Data Types
	- 3.1 Primitive Data Types
	- 3.2 Non-Primitive Data Types
		- 3.2.1 Matrices
		- 3.2.2 Declaring Matrices
		- 3.3.3 Accessing and Setting Array Elements
- 4. Statements
	- 4.1 The if statement
	- 4.2 The while loop
	- 4.3 The for loop
	- 4.4 The foreach loop
- 5. Functions
	- 5.1 Function definitions
	- 5.2 Calling functions
- 6. Program Structure and Scope
	- 6.1 Program Structure
	- 6.2 Scope
- 7. Built in Functions
	- 7.1 The print Function
	- 7.2 The dimension Function
	- 7.3 The identity Function
	- 7.4 The zeros Function
- 8. The Standard Library

Appendix A. Sample Code Appendix B. Context-Free Grammar

# **1 Introduction**

Matrices are crucial tools in representing and manipulating finite sets of data across a wide range of subject matter, including the life sciences, mathematics, engineering, and computer science. To add to that, basic matrix operations are unreasonably difficult to perform in existing languages without the use of external packages in languages like Python and R. Therefore, the purpose of our language, MatriCs, is to streamline that process by simplifying those computations, while simultaneously reducing the running time of basic operations. Using syntax like that of common high-level languages, MatriCs is tailored to programmers familiar with those languages, but not necessarily familiar with data science and matrix packages like SciPy (Python), NumPy (Python), and Matrix (R).

MatriCs main advantage is **automatic parallelization**. This special feature ensures that we preserve the hardware/software division paradigm while taking advantage of processors with SIMD (single instruction multiple data)/Vectorization capabilities. Since MatriCs compiles to an LLVM intermediate representation, we can take advantage of LLVM's automatic parallelization infrastructure. The programmer can then write sequential instructions and have the compiler generate vector instructions. This is, however, only done for the built-in matrix functions and operators but it is a significant improvement for most common linear algebra applications.

MatriCs is a strongly typed language that combines a high-level syntax with a whole host of special operators. These operators enable the user to perform fundamental computations involving linar algebra, including but not limited to calculating a matrix's transpose and inverse, carrying out matrix multiplication, and extracting sub-matrices through slicing. At the very core of our language is the special data type: the matrix. MatriCs will compile to LLVM.

# **2 Lexical Elements**

### **2.1: Tokens**

Our language can be broken down into six categories of tokens: identifiers, keywords, literals, operators, punctuation, and comments. Whitespace is used to separate tokens but otherwise will be ignored. Indentation should be used for stylistic purposes but is not necessary for the proper functioning of MatriCs programs.

### **2.2: Identifiers**

Identifiers are strings used for naming different elements, such as variables and functions. Identifiers must begin with a letter, but can contain digits and underscores as well.

These rules are described by the definitions involving regular expressions below:  $identifier := (letter)$  (letter | digit | underscore)\* digit :=  $0' - 9'$  $letter := uppercase$  letter  $|$  lowercase letter

uppercase\_letter :=  $'A' - 'Z'$ lowercase\_letter :=  $a' - z'$ 

## **2.3: Keywords**

The following literals cannot be used as identifiers. They are also case sensitive.

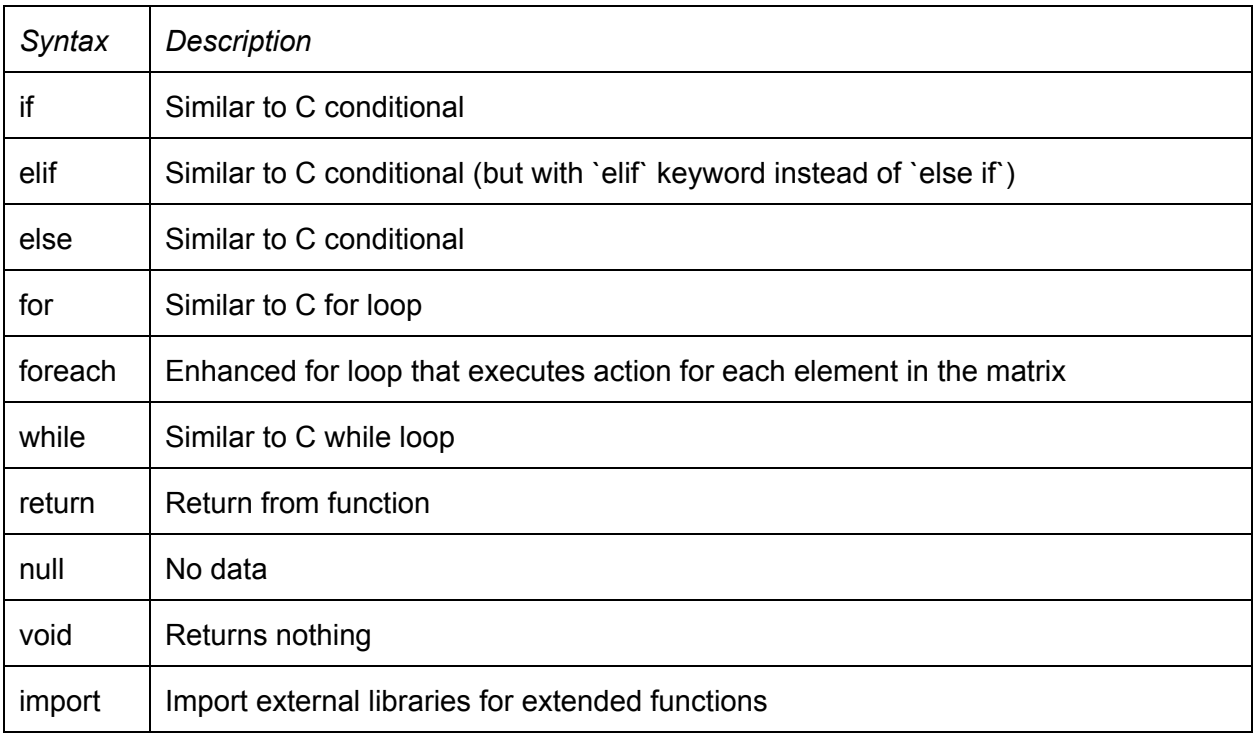

# **2.4: Punctuation**

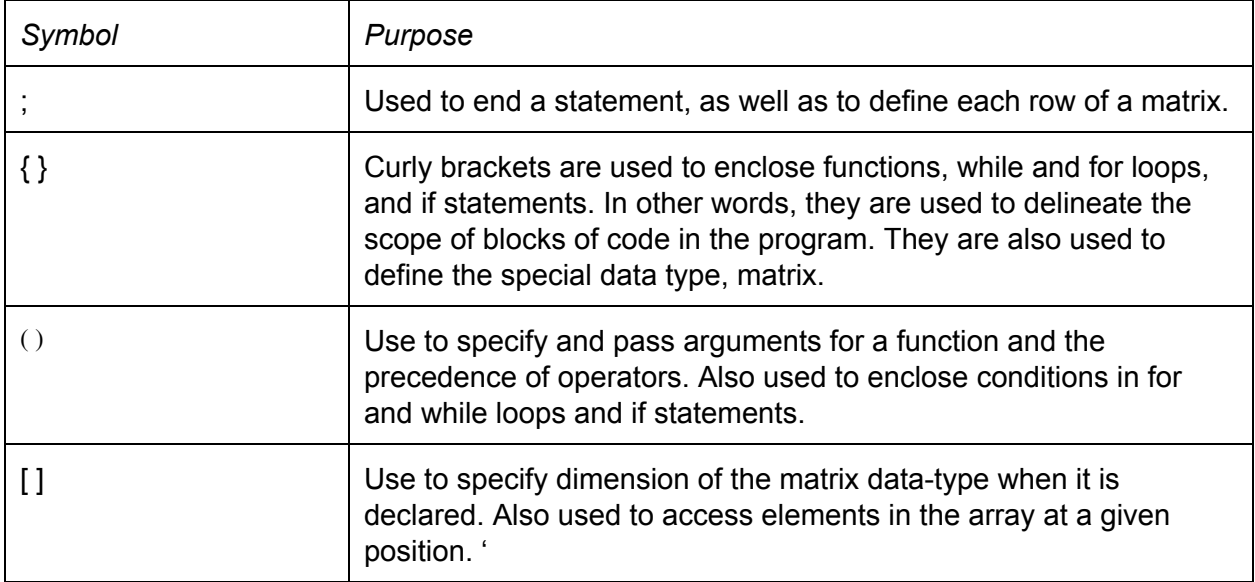

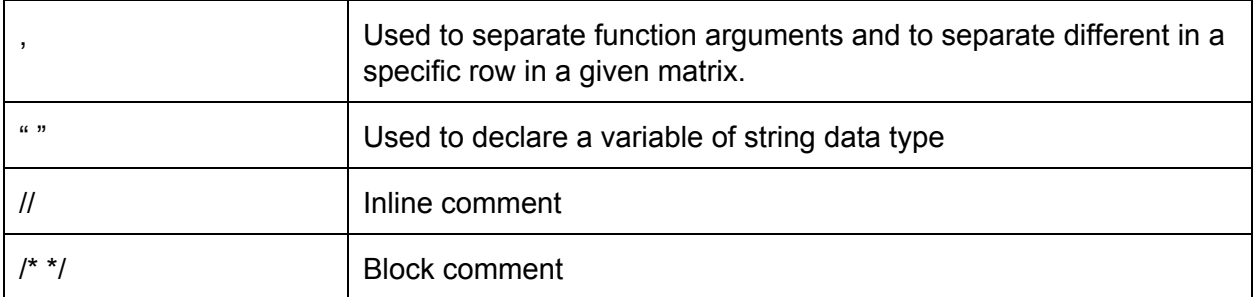

# **2.5: Operators and Expressions**

# **2.5.1: Standard Operators**

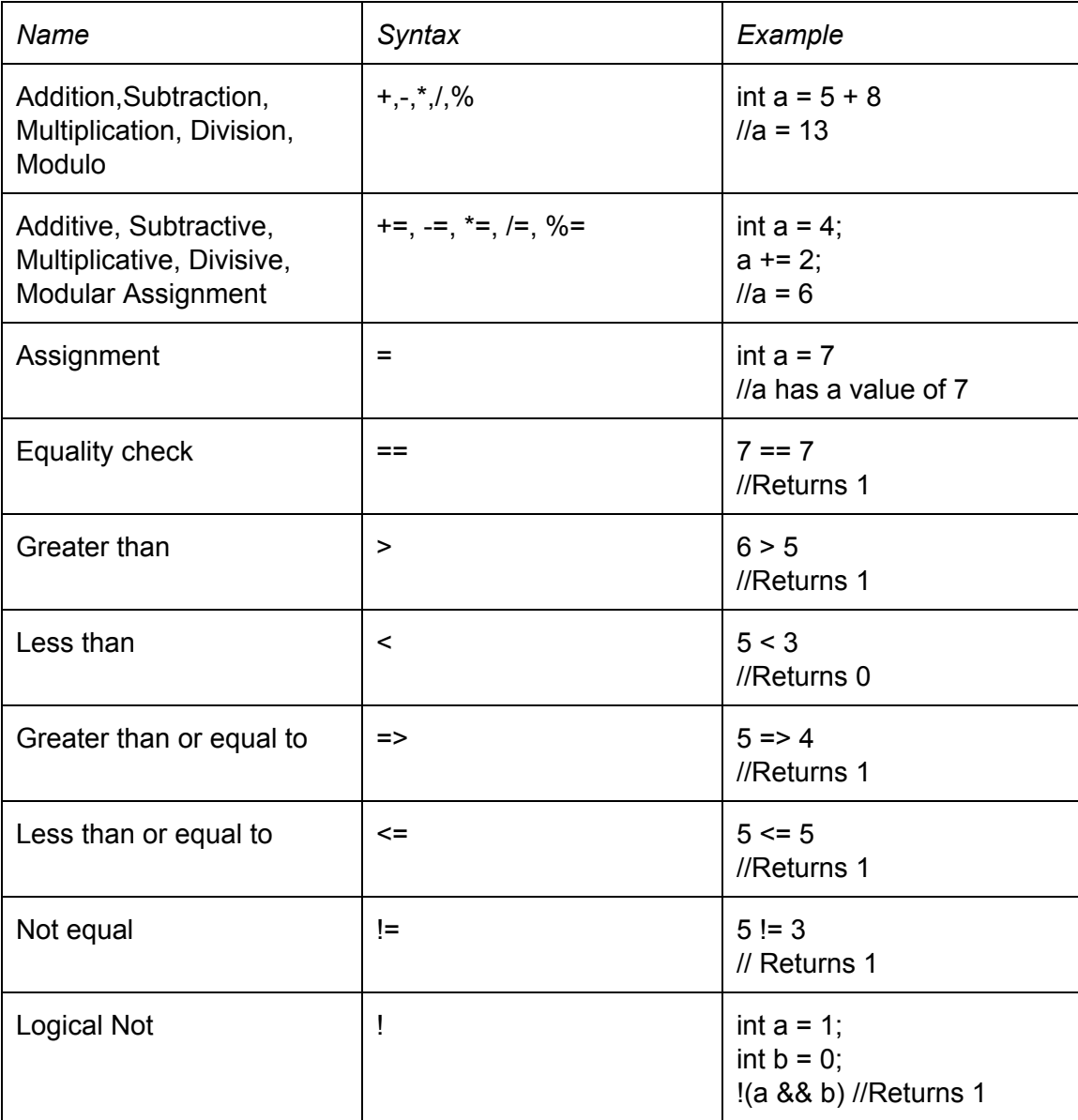

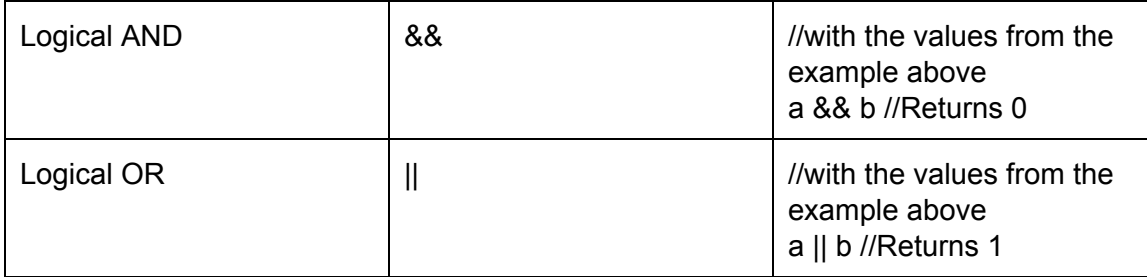

## **2.5.2 Matrix Operators**

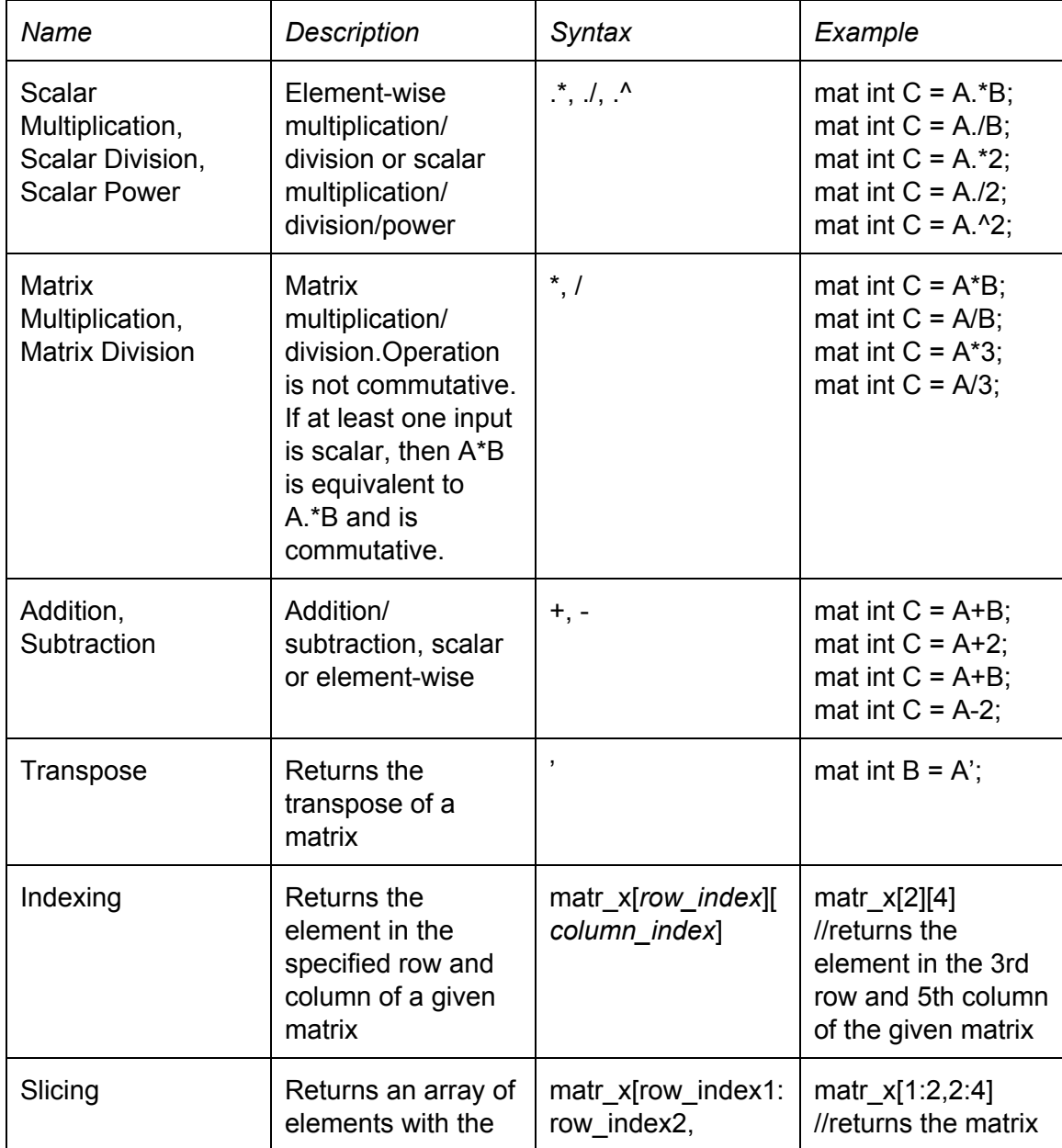

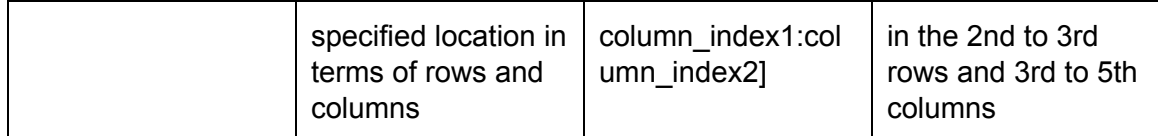

#### **2.5.3: Expressions**

Expressions are made of at least one operand and zero or more operators. Innermost expressions are evaluated first and the priority of an expression is determined by parentheses. The direction of evaluation is from left to right.

#### **2.6: Literals**

#### **2.6.1: String Literals**

String literals are a sequence of zero or more letters, spaces, digits, other ASCII characters numbers 32 to 126, excluding the double quote. These strings should be enclosed in double quotes. For example: "Hello, world".

#### **2.6.2: Integer Literals**

Integer literals are one or more number digits, in succession with no whitespace or punctuation character in between them. For example: 42, 666, 2.

#### **2.6.3: Floating-Point Literals**

Floating-point literals are decimal numbers. A decimal number is a fraction whose denominator is a power of ten and whose numerator is expressed by figures placed to the right of a decimal point. The integer part is expressed by figures placed to the left of a decimal point. Similarly to integer literals whitespace is not allowed to separate digits or digits and the decimal point `.`. For example: 4.2, 5.0, 222.666

#### **2.6.4: Matrix Literals**

Matrix literals can be integer or floating-point numbers. Matrices can only be composed of entirely integers or floating-point numbers. For example: [1,2,3; 4,5,6; 7,8,9; 10,11,12], [1.0,1.5; 2.0,2.5; 3.0,3.5]

# **3 Data Types**

#### **3.1: Primitive Data Types**

MatriCs provides primitive data types that are common to many high level languages. The full list of primitive data types is given below:

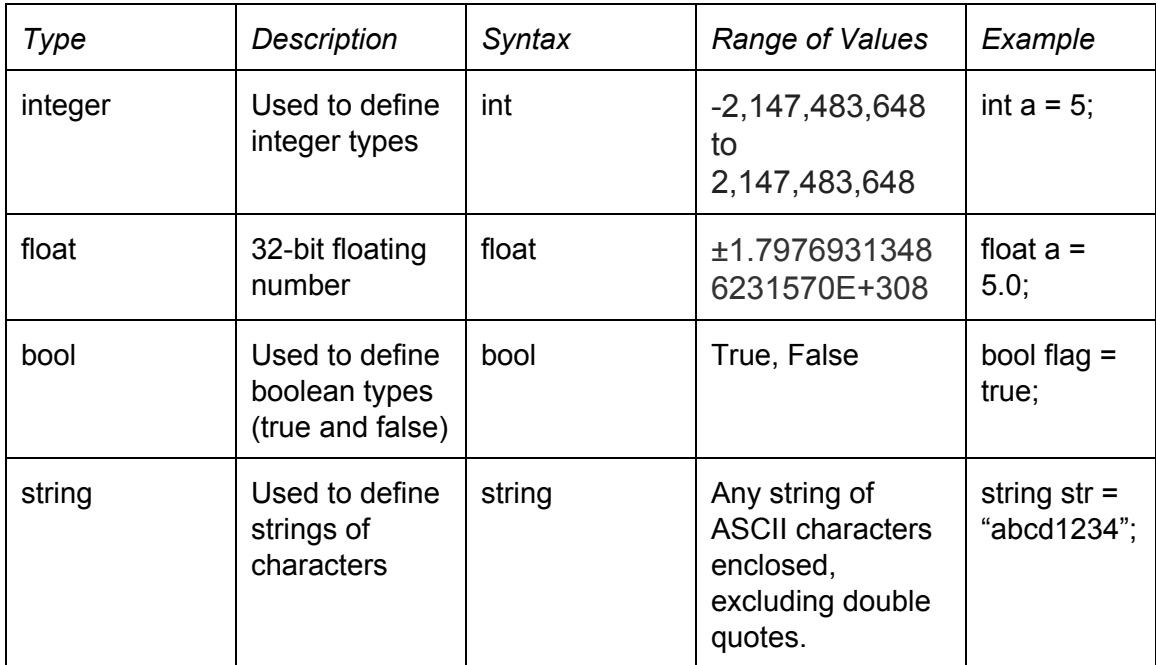

#### **3.2: Non-Primitive Data Types**

#### **3.2.1: Matrices**

Note that MatriCs doesn't have a data type called arrays and therefore the matrix data type can be used to declare/define an array of any dimensions (i.e. the matrix data type can be used to declare/define one dimensional array).

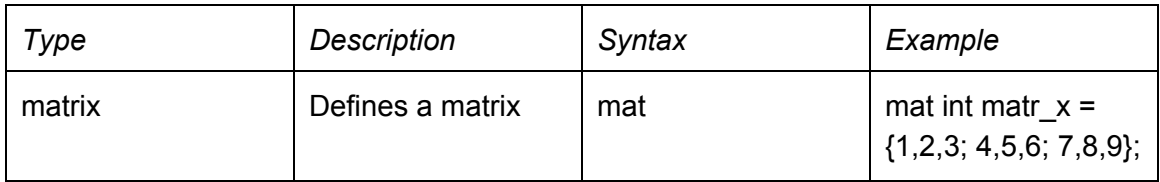

### **3.2.2: Declaring Matrices**

A matrix is declared by first typing "mat" followed by the data type to be stored in the matrix, the name of the matrix, and the dimensions of the matrix enclosed by square

brackets. An example is given below:

mat int matr  $x$  [2][5]; //returns a 2 by 5 uninitialized matrix holding values of type int mat int matr  $x = \{0, 0, 0, 0, 0\}$ ; //declares a 2 by 3 and initializes its values to zero

#### **3.3.3: Accessing and Setting Array Elements**

A matrix element can be accessed by simply typing the name of the matrix and the dimensions of the element desired to be accessed inside square brackets.

int elmt = matr  $x[2][5]$ ; //elmt is equal to  $6 - i.e.$  the element in the second row and fifth column of "matr $x$ "

Array elements can be set either in the declaration stage or later on. Simultaneous declaration and definition is demonstrated in the example below:

mat int matr  $x = \{1,2,3; 4,5,6; 7,8,9\};$ 

Array elements can also be set after declaration. An example is given below:

matr  $x[2][5] = 99$ 

# **4 Statements**

#### **4.1: The if Statement**

Format:

```
if(condition){
       action1;
}elif(condition){
       action2;
}else{
       action3
}
```
#### Description:

The if statement consists of a block of code that only executes if the condition enclosed within the parentheses is true. If not, the block of code is ignored and the program jumps to the next line. Optional additions include elif, which contains another condition to be checked, and else, which executes in the case that none of the conditions above are met. These additions are not required, but if an else statement is used, then it should be the last element of the statement.

#### **4.2: The while Loop**

```
Format:
while(condition){
       action;
}
```
#### Description:

The while loop consists of a block of code that repeatedly executes as long as the condition enclosed within the parentheses is true. If the condition is not true when the code is first encountered, then the program jumps over the block entirely. Furthermore, if the condition is true and remains true indefinitely, then the code gets caught in an infinite loop and the program never continues beyond the block.

#### **4.3: The for Loop**

```
Format:
for(variable initialization; condition; increment step){
       action;
}
```
Description:

The for loop is a generalization of the while loop. Within the parentheses there are three distinct parts, separated by semicolons. The first part, variable initialization, runs once when the for loop is first encountered. The second part is a condition checked on every iteration to determine whether the block of code inside the loop should be executed. If it is executed, the third part then increments (or decrements) and the condition is re-evaluated. The initialization, condition, and increment can be any expressions.

#### **4.4: The Enhanced foreach Loop**

```
Format:
foreach(element e : matrix){
       action;
}
```
#### Description:

The foreach is an enhanced version of the for loop that serves the specific purpose of iterating over a matrix and performing an action for/on every element of that matrix. Within the parentheses there are two parts: the matrix to be iterated over, and each element e that can be accessed within the block of code. The syntax here is less flexible than the ordinary for loop. Only foreach loops resembling the one above will compile.

# **5 Functions**

# **5.1 Function Definitions**

Function definition consists of the type of value returned by the function followed by the name of the function and the set of parameters and types enclosed in parentheses. The scope of the function will be defined by the opening and the closing curly braces, one placed after the function declaration and the other placed after the block of code defining the function is finished. An example of a function is given below:

```
int determinant(mat int m){
   int det = 0;
   int sign = 1;if(rows(m) == 1) { // base case, dimensional array
      return m[0][0];
    }
```
# **5.2 Calling Functions**

A function can be called by its name followed by its parameters. Note that there is no need to specify the type of the parameter when calling the function. An example is given below:

sum  $(2, 4)$  //returns the sum of 2 and 4

# **6 Program Structure and Scope**

### **6.1 Program Structure**

MatriCs program are found on a single source file. The major components of a MatriCs program are matrix declarations, matrix specifications, and function declarations in this specific order.

### **6.2 Scope**

Declarations made within a while/for loop, if statement, or any function are available only by reference within this specific block of code. Ones that are made outside of while/for loops, if statement, or any function are available by reference throughout the rest of the code.

# **7 Built-in Functions**

#### **7.1 The print Function**

void print(string str): prints string str on the console

#### **7.2 The dimension Function**

mat int dim(mat int matrix)

OR

mat int dim(mat float matrix) : returns a one dimensional matrix (array) consisting of two integers {number of rows; number of columns}

#### **7.3 The identity Function**

mat int identity(int size) : returns a square `size` by `size` identity matrix

#### **7.4 The zeroes Function**

mat int identity(int rows, int cols): returns a `rows` by `cols` matrix with all values initialized to 0

### **8 Standard Library**

The standard library is not a part of MatriCs, but an environment that supports standard MatriCs will provide the function declarations and type and macro definitions of this library. The standard library is invoked by calling "import stdlib". Currently, the MatriCs standard library contains the following functions:

```
print("string input", const char *format)
```
\*format is an optional character to indicate the kind of data being printed, especially when the print statement involves at least two kinds of data types. This is similar to C or Java, where format of an integer being printed might be indicated by %d.

# **Appendix A Sample Code**

```
Methods may be used recursively:
int determinant(mat int m){
    int det = 0;
    int sign = 1;if(rows(m) == 1) { // base case, dimensional array
      return m[0][0];
     }
     // lib functions to get # of rows and columns in m
     // (actually the values should be the same anyway)
    int rows = rows(m);
    int \text{cols} = \text{cols}(\text{m}); // finds determinant using row-by-row expansion
    for(int i = 0; i < rows; i++){
       // keep decomposing the matrix by 1 dimension
      mat int smaller m[rows-1][cols-1];
      for(int a = 1; a < rows; a++){
        for(int b = 0; b < \text{cols}; b++){
          if(b < i){
            smaller m[a-1][b] = m[a][b];
 }
          elif(b > i){
            smaller m[a-1][b-1] = m[a][b];
 }
         }
       }
      if (i\<sub>2</sub> == 0){ // sign changes based on i
        sign = 1; }
       else{
        sign = -1;
       }
       det += sign*m[0][i]*determinant(smaller_m); // rec call
for det
```

```
 }
     return det;
}
mat int transpose(mat int m) {
    int rows = rows(m);int \text{cols} = \text{cols}(\text{m});mat int m transpose[cols][rows];
    for(int i = 0; i < rows; i++) {
         for(int j = 0; j < \text{cols}; j++) {
             m transpose[j][i] = m[i][j]; }
     }
    return m transpose;
}
int sum_matrix(mat int m) {
     int sum = 0;foreach(int e : m) { //Will go through all elements
           sum += e;}
     return sum;
}
```
## **Appendix B Context-Free Grammar**

program → **ε** | program vdecl | program fdecl

fdecl  $\rightarrow$  **id** ( formals ) { vdecls stmts }

formals → **id** |formals , **id**

 $v$ decls  $\rightarrow$  vdecl | vdecls vdecl

vdecl  $\rightarrow$  type **id**; | type **id** = expr; | matrix **id** | matrix **id** = matexpr;

stmts  $\rightarrow \varepsilon$  | stmts stmt

- stmt  $\rightarrow$  expr; | return expr; | { stmts } | if ( expr ) stmt else if | if ( expr ) stmt else if else stmt | while ( expr ) stmt | for ( expr ; expr ; expr ) stmt | foreach( vdecl : id )
- $\exp r \rightarrow \text{lit } |\text{ id }| \text{ id }$  (actuals ) | ( $\exp r$ ) |  $\exp r + \exp r$  |  $\exp r \exp r$  |  $\exp r * \exp r$  |  $\exp r / \exp r$ | expr == expr | expr != expr | expr < expr | expr <= expr | expr > expr | expr >=  $\exp r | \exp r = \exp r | \exp r .* \exp r | \exp r ./ \exp r | \exp r .$
- type  $\rightarrow$  int | float | bool | string
- $\text{matrix} \rightarrow \text{mat type} \mid \text{mat type} \mid \text{lit} \mid \text{matrix} \mid \text{lit} \mid$
- $actuals \rightarrow expr | actuals, expr$
- else if  $\rightarrow$  else if elif ( expr ) stmt  $|\varepsilon|$